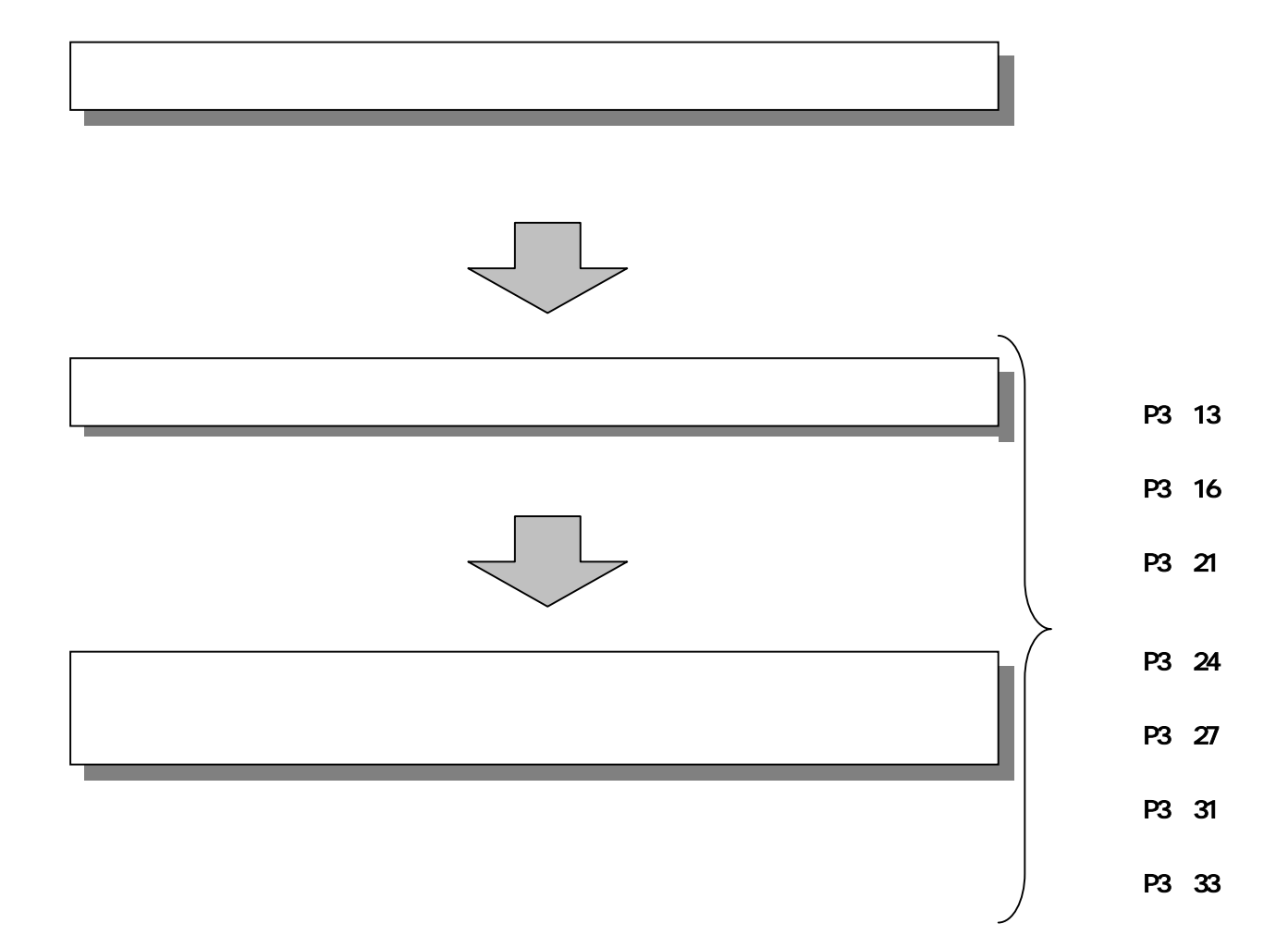

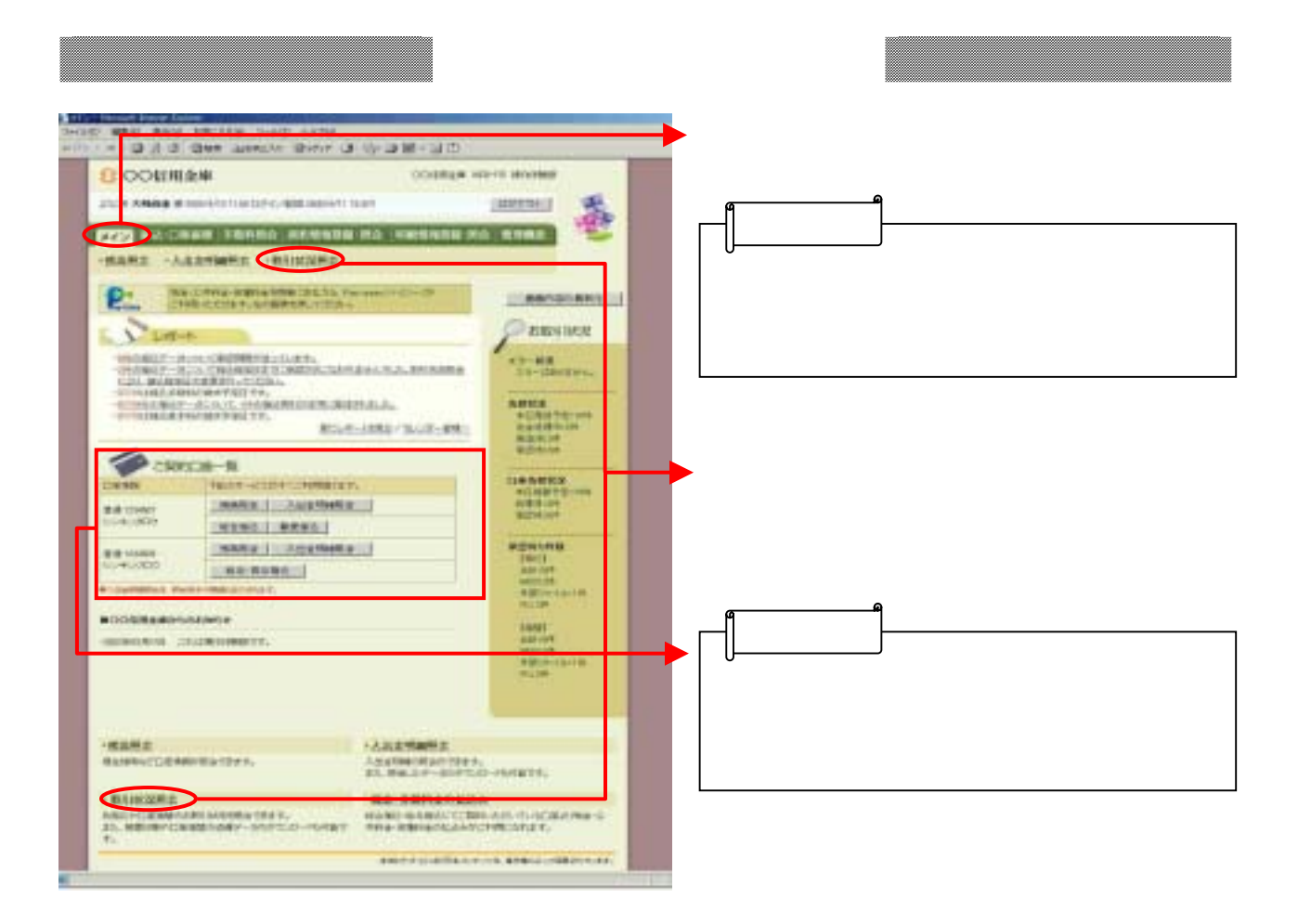

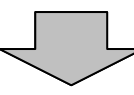

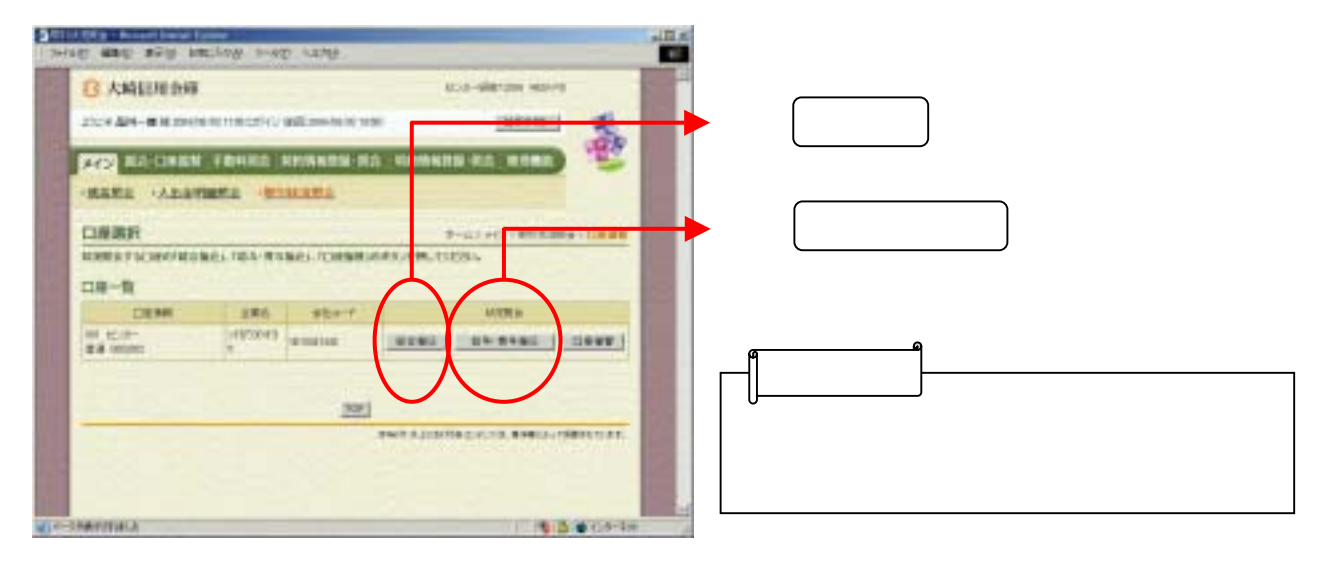

 $\begin{array}{ccc} \end{array}$ 

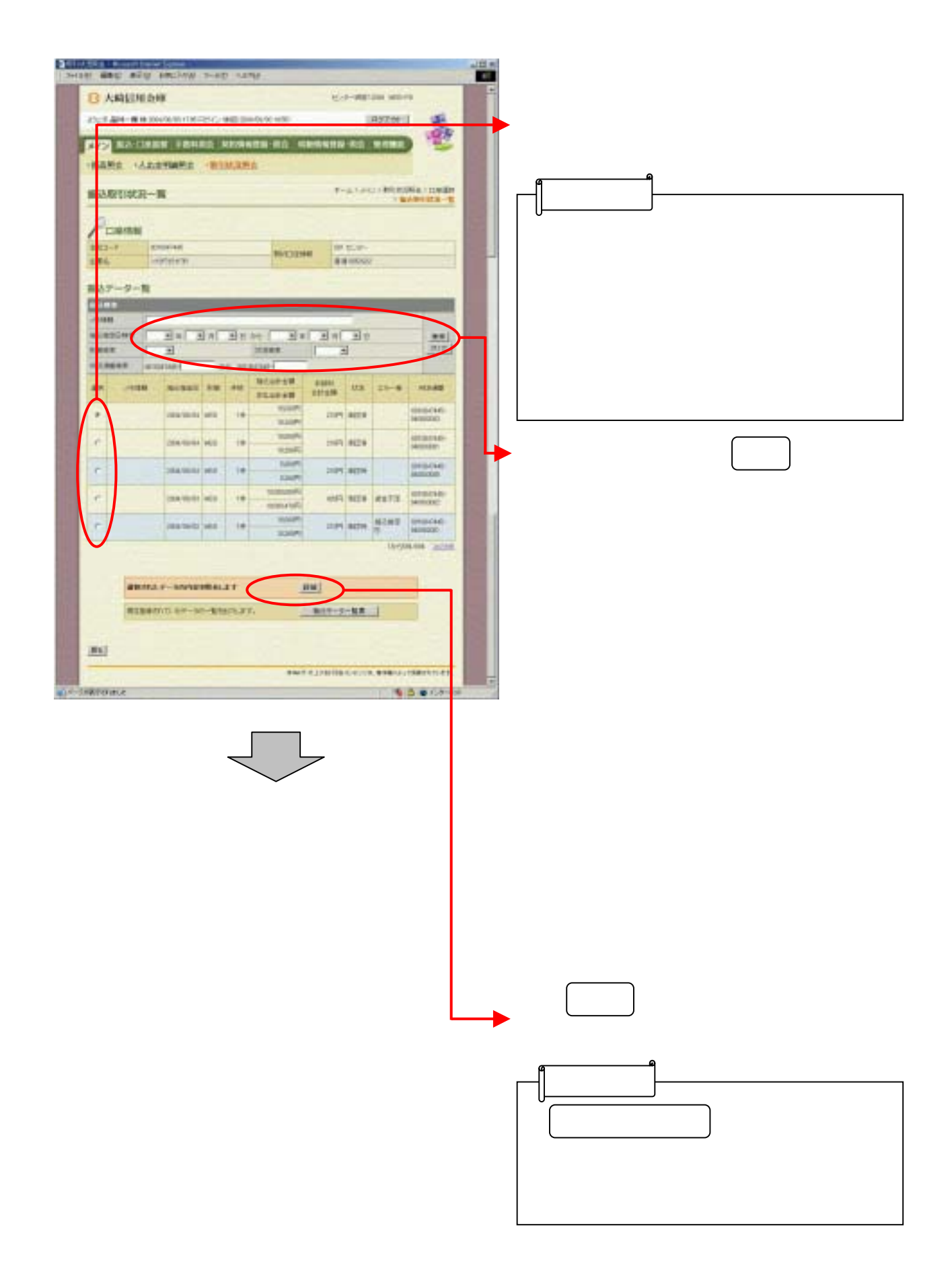

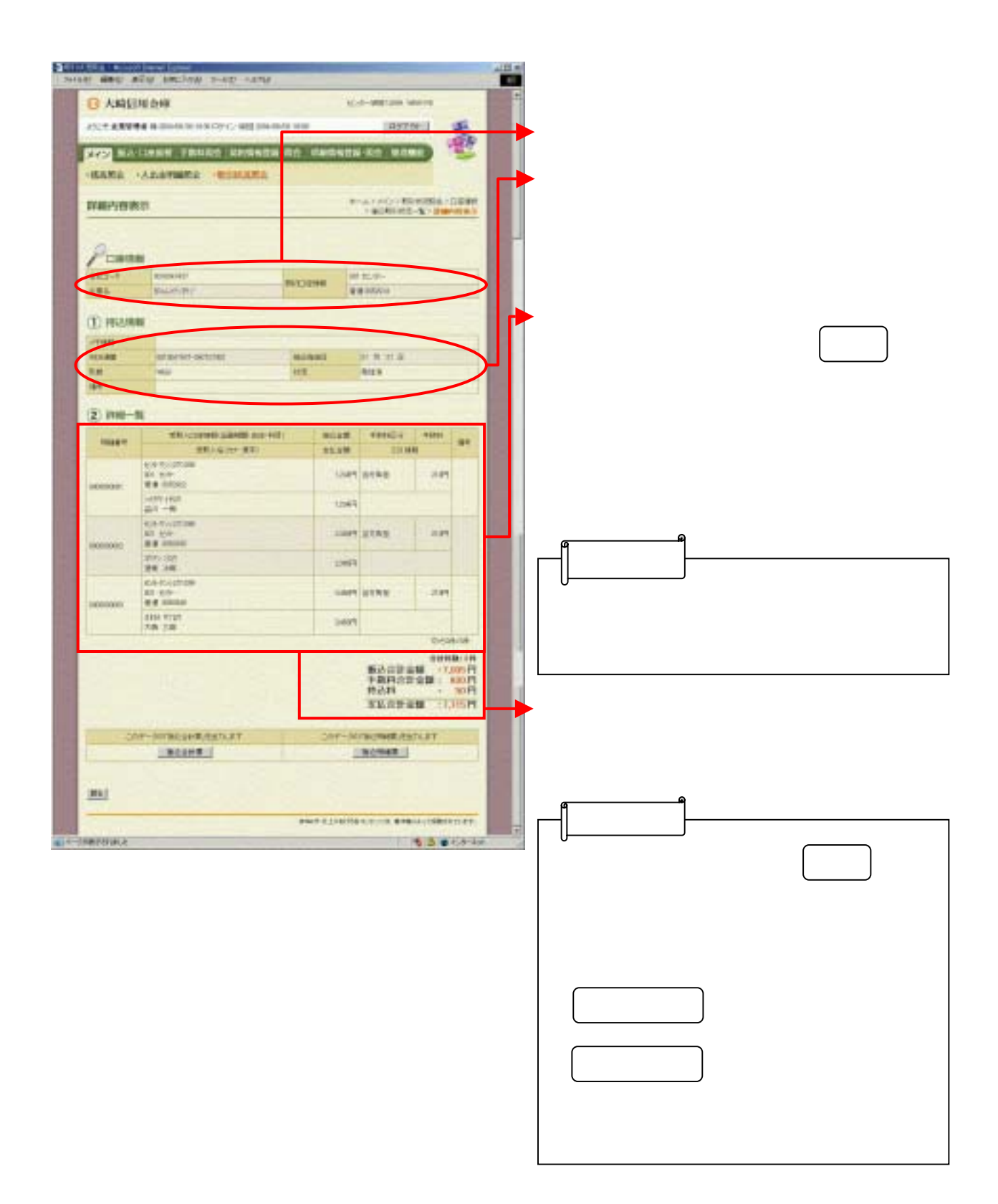